Landesamt für Natur. Umwelt und Verbraucherschutz Nordrhein-Westfalen

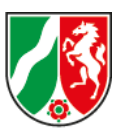

## **Anleitung zur Übermittlung von Daten an das LANUV zur Aufnahme in das Fundortkataster NRW (FOK) bzw. in die Rasterverbreitungskarten NRW**

Zur Meldung von Kartierungs- und Fundpunktdaten von Arten zur Aufnahme ins landesweite Fundortkataster NRW (FOK) werden zwei Vorlagen (Excel- und Shape-Datei) zur Verfügung gestellt. Welche der beiden Vorlagen zur Meldung von Daten verwendet wird, ist frei durch die Bearbeitenden zu wählen. Beide Formate können zur Übermittlung an das LANUV an den Fachbereich 24 (fachbereich24@lanuv.nrw.de) weitergeleitet werden.

## **FOK-Daten**

Die Datei "fok\_meldungen.xlsx" steht für Eintragungen von Art-Daten in das FOK im Excel-Format und die Datei "fok meldungen.shp" für Eintragung im Shape-Format zur Verfügung. Vor der Übermittlung der Daten ist der Dateiname dahingehend anzupassen, dass eine zeitliche Einordnung sowie die Zuordnung zu der Absender-Institution möglich ist.

Beispiel: "20240105 fok untere naturschutzbehoerde kreis xy.xlsx"

Alle zur Eingabe von FOK-Daten notwendigen Parameter werden in Tabelle 1 näher erläutert. Bei den mit \* gekennzeichneten Parametern handelt es sich um Pflichtfelder, die für eine Aufnahme ins FOK angegeben werden müssen.

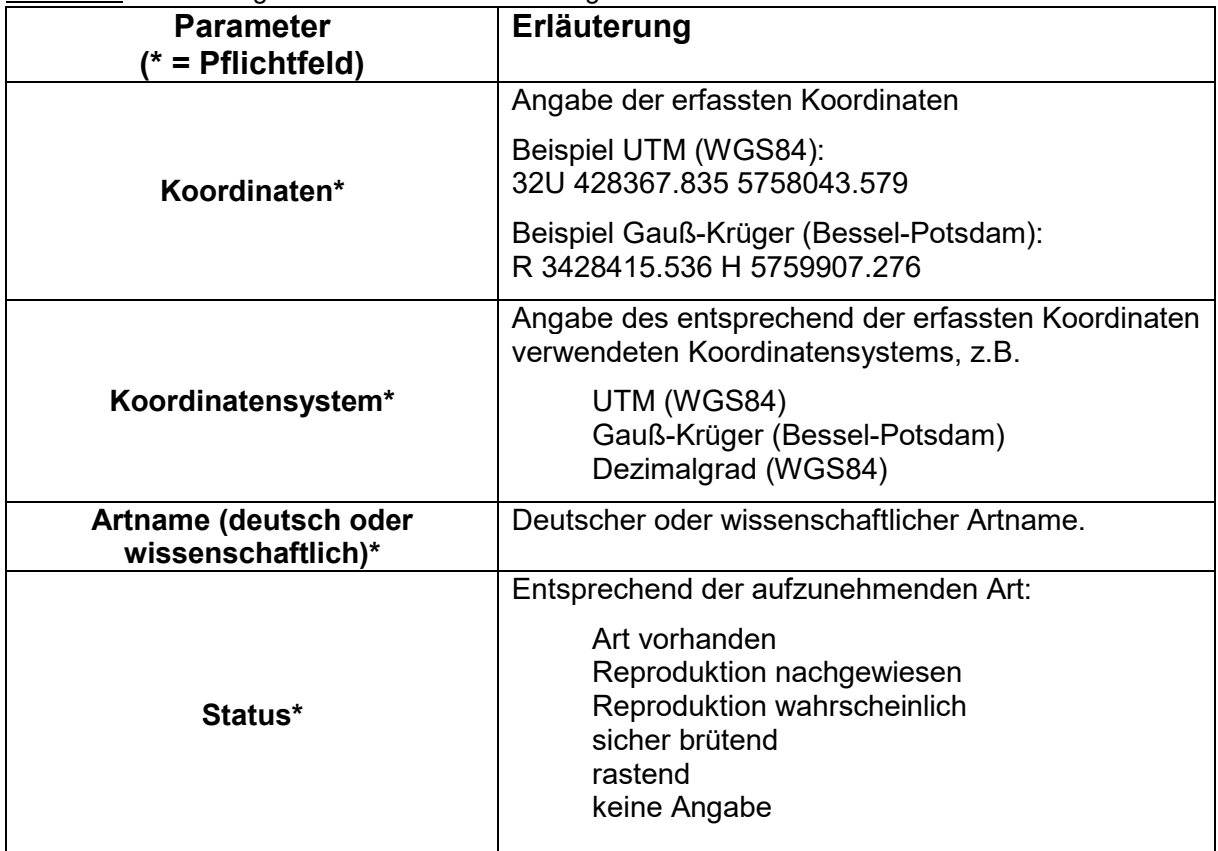

Tabelle 1: Erläuterung der Parameter zur Meldung von Daten zur Aufnahme ins FOK.

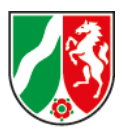

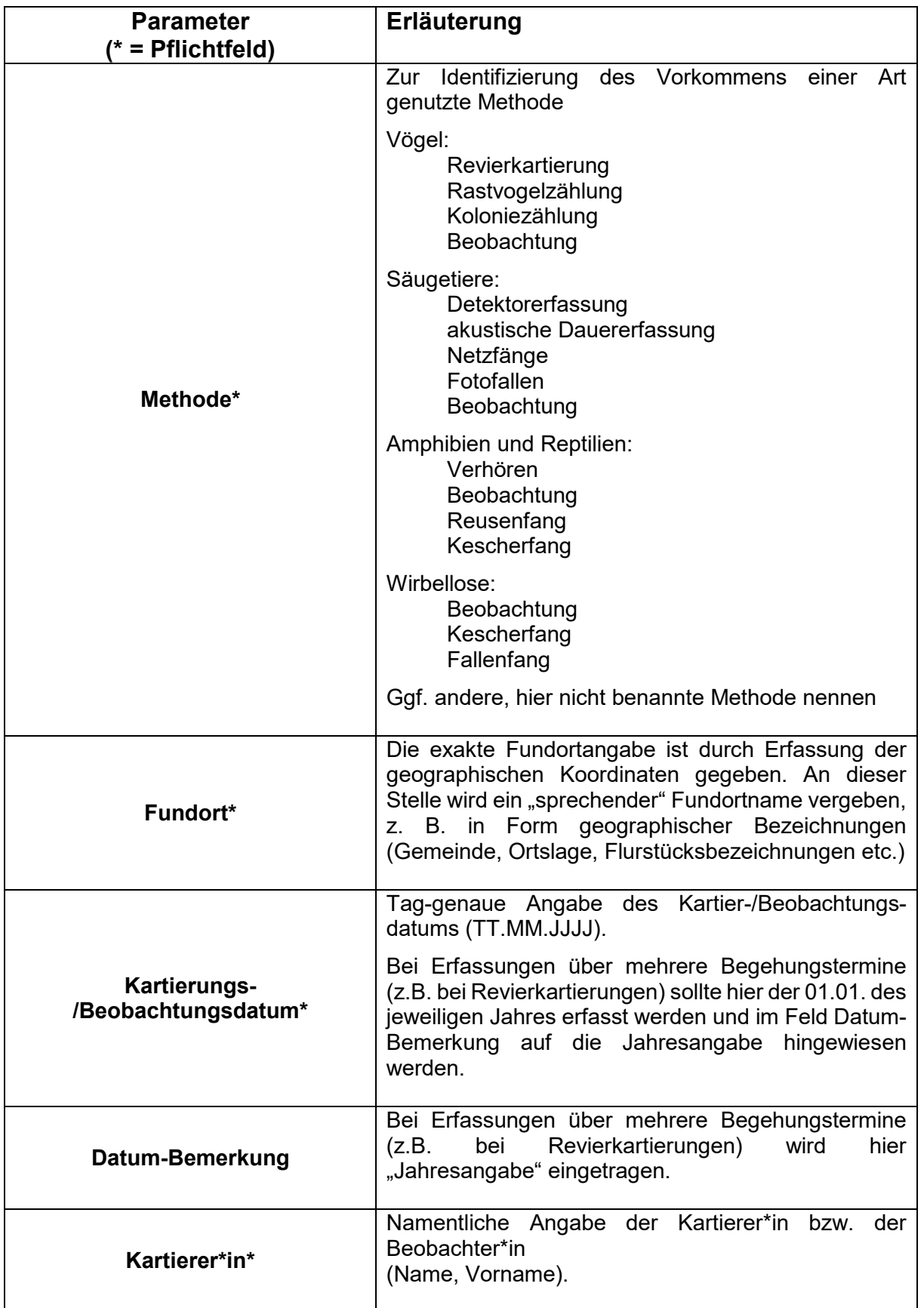

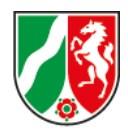

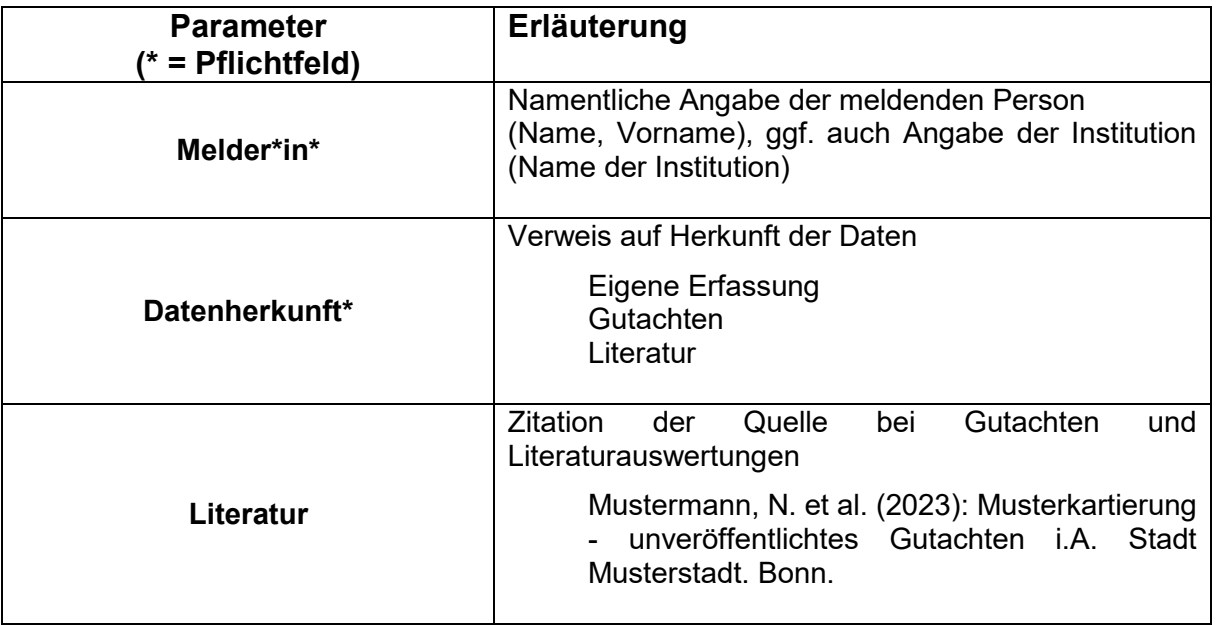

## **TK25-Daten**

Die Datei "tk25 meldungen.xlsx" steht für Meldungen von Art-Daten in TK25-Quadranten für die Raster-Verbreitungskarten im FIS "Geschützte Arten NRW" zur Verfügung. Eine entsprechende Shape-Datei zur Eintragung der Daten wird für diese Meldungen nicht bereitgestellt. Vor der Übermittlung der Daten ist der Dateiname dahingehend anzupassen, dass eine zeitliche Einordnung sowie die Zuordnung zu der Absender-Institution möglich ist.

Beispiel: 20240208\_tk25\_untere\_naturschutzbehoerde\_kreis\_xy.xlsx

Alle zur Eingabe von TK25-Quadranten-Daten notwendigen Parameter werden in Tabelle 2 näher erläutert. Bei allen mit \* gekennzeichneten Parametern handelt es sich um Pflichtfelder, die für eine Aufnahme in die Raster-Verbreitungskarten angegeben werden müssen.

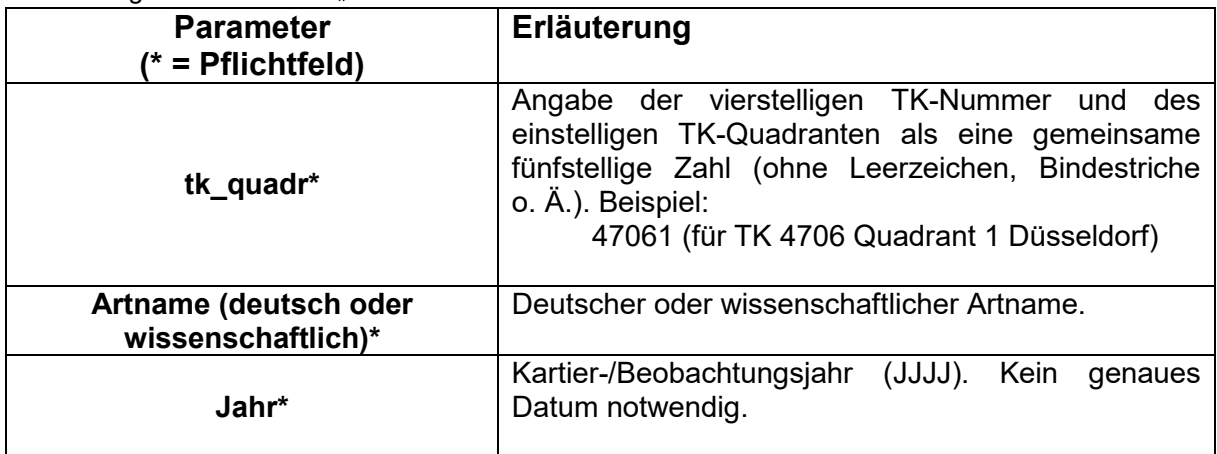

Tabelle 2: Erläuterung der Parameter zur Meldung von Daten zur Aufnahme ins die Raster-Verbreitungskarten des FIS "Geschützte Arten NRW".

Landesamt für Natur, Umwelt und Verbraucherschutz Nordrhein-Westfalen

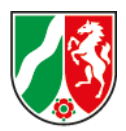

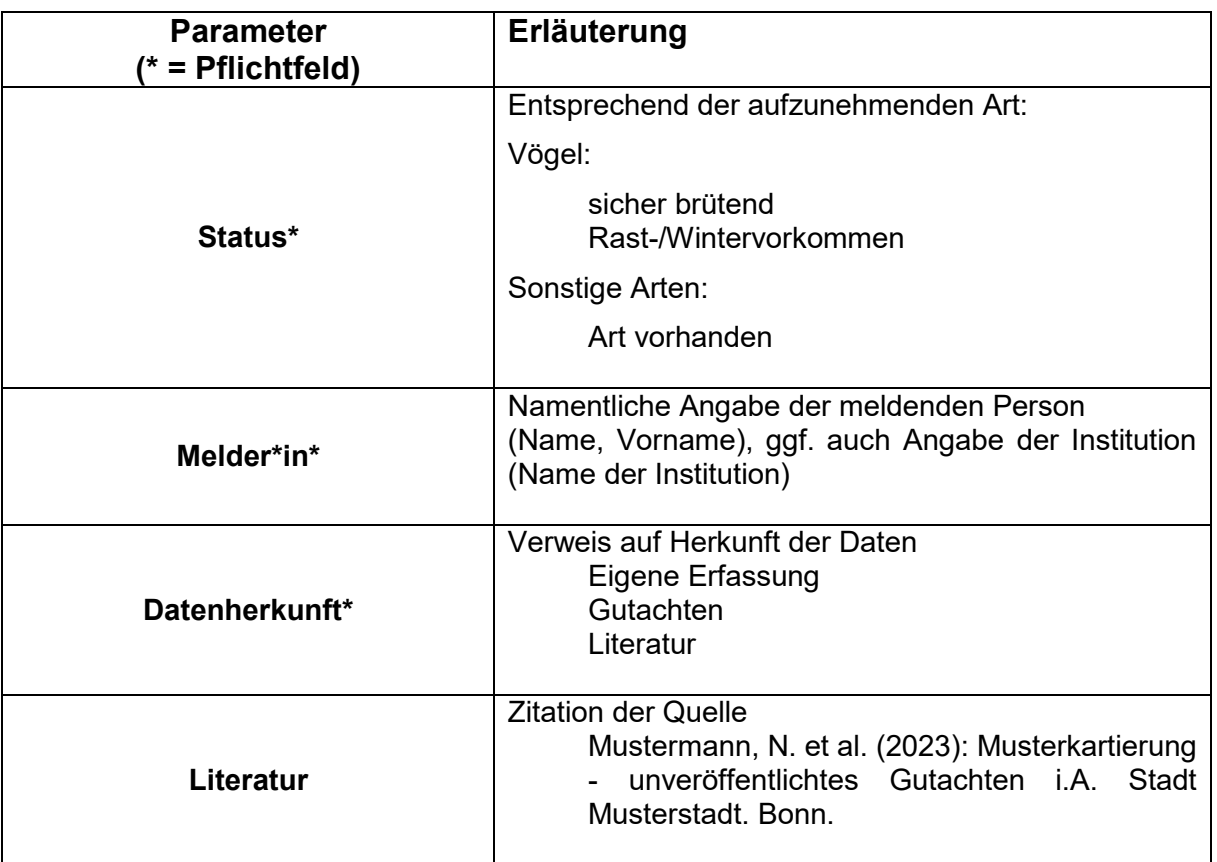

Die Ermittlung des TK-Quadranten kann über die Kartenanwendung im FIS Geschützte Arten [\(https://artenschutz.naturschutzinformationen.nrw.de/artenschutz/de/arten/blatt\)](https://artenschutz.naturschutzinformationen.nrw.de/artenschutz/de/arten/blatt) oder über den "Koordinatenermittler" des Arbeitskreis Heimische Orchideen Baden-Württemberg [\(https://www.orchids.de/haynold/koordinatenermittler2/\)](https://www.orchids.de/haynold/koordinatenermittler2/) erfolgen.